## **KHUNG MA TRẬN ĐỀ KIỂM TRA GIỮA KÌ 2 - NĂM HỌC 2022-2023**

## **MÔN TIN HỌC, LỚP: 7**

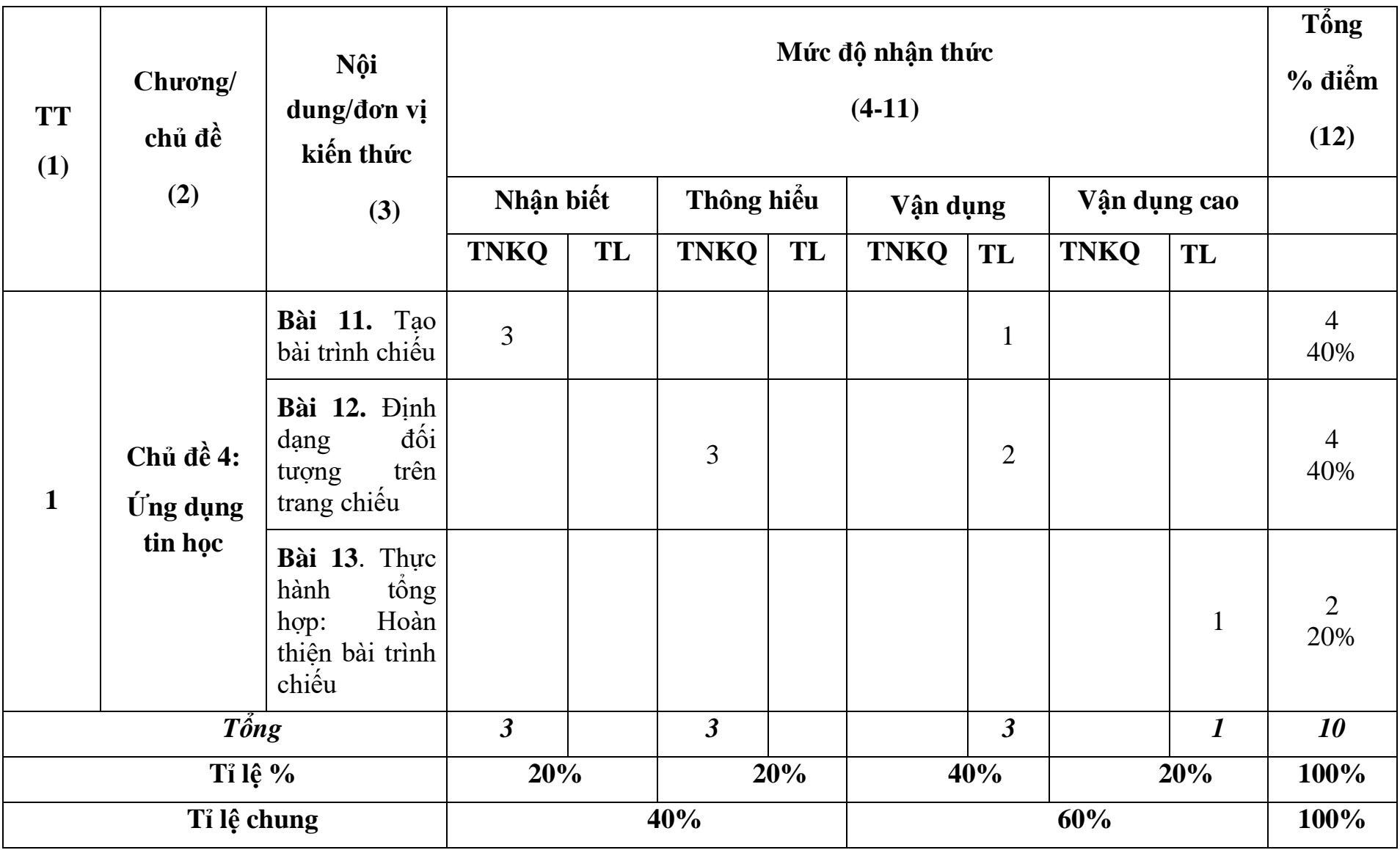

## **BẢNG ĐẶC TẢ ĐỀ KIỂM TRA GIỮA KÌ 2 - NĂM HỌC 2022-2023**

## **MÔN: TIN HỌC, LỚP: 7**

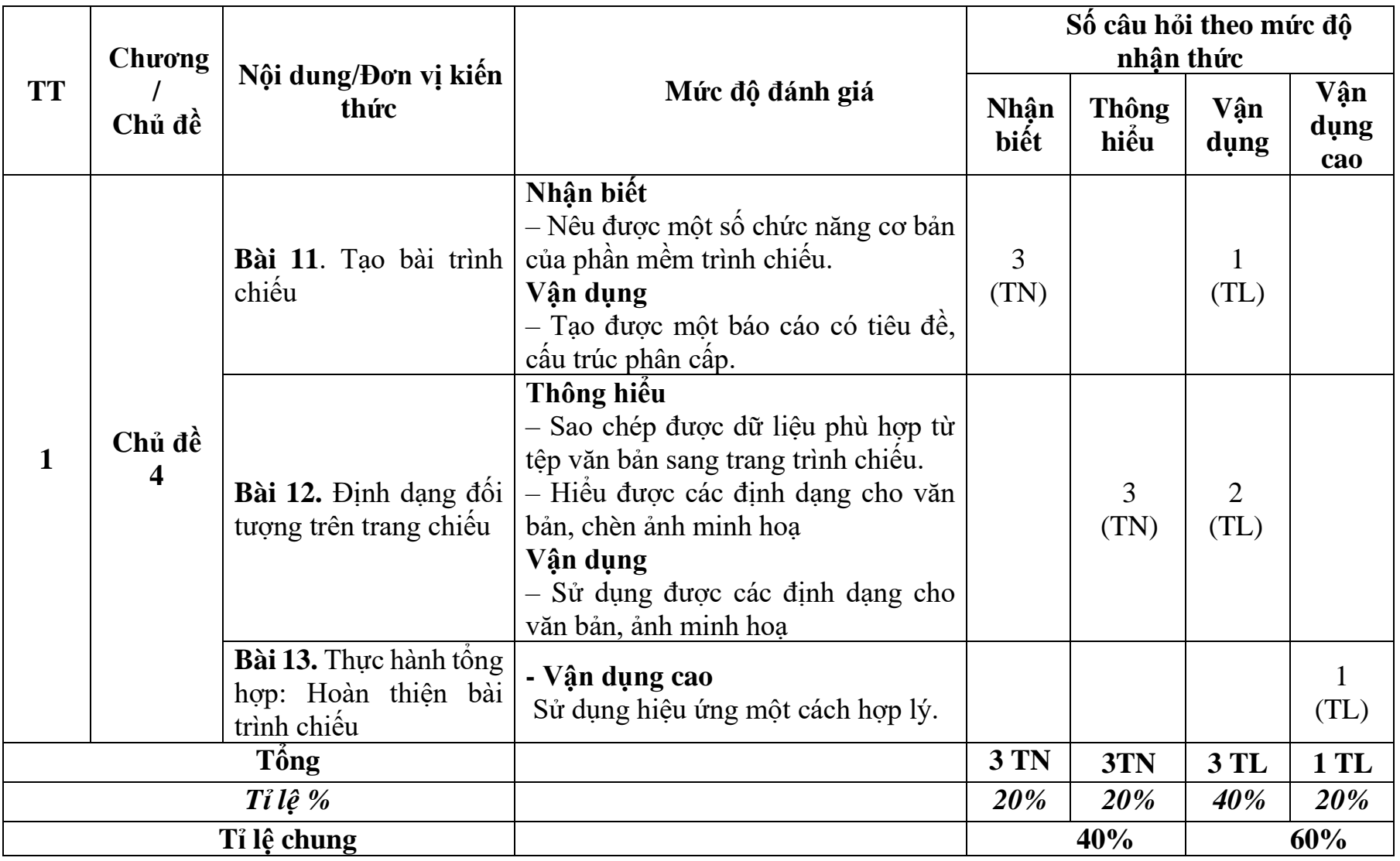

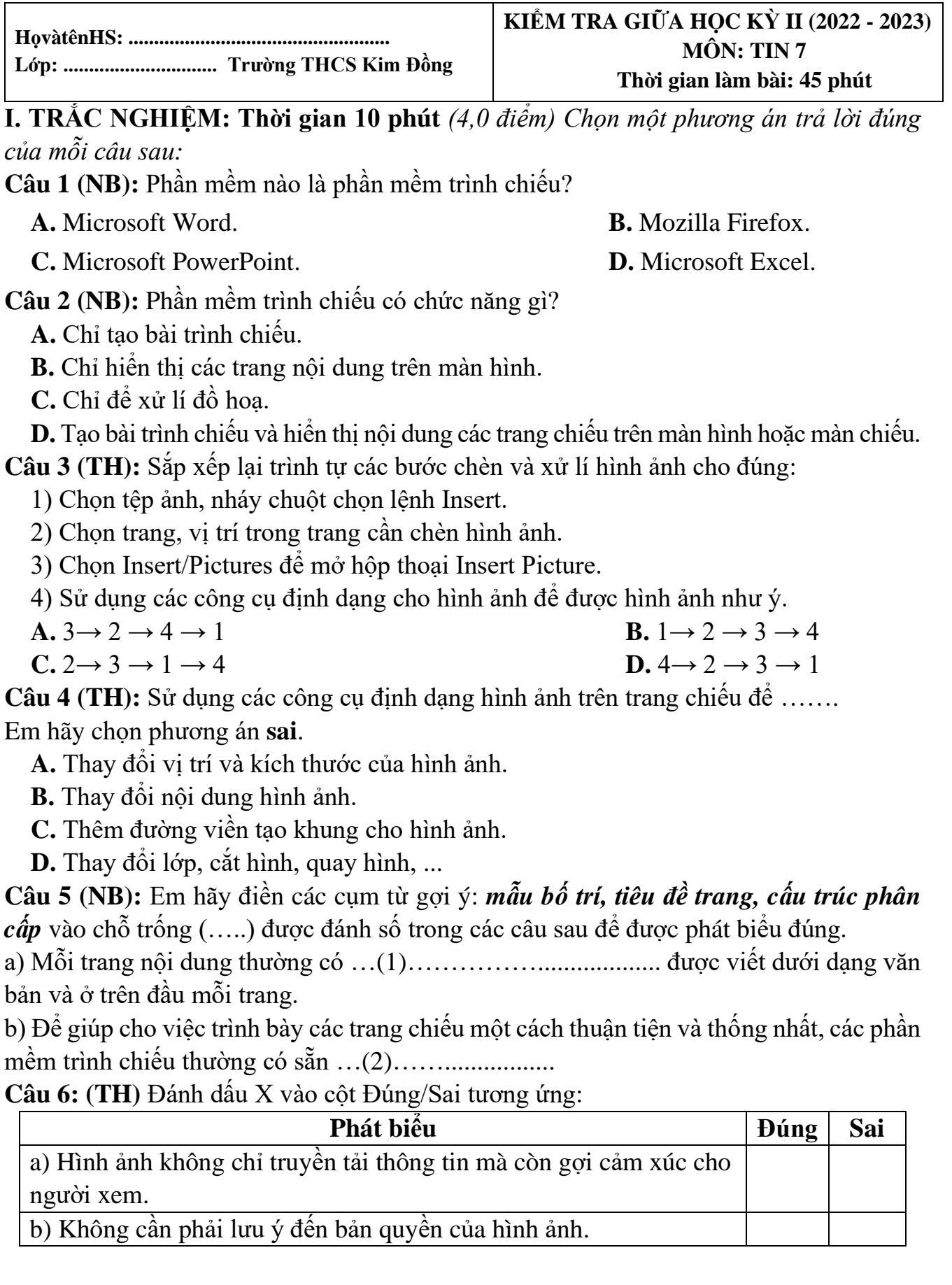

### **II. TỰ LUẬN:** *(6,0 điểm)* **Thời gian 35 phút**

**THỰC HÀNH**

*Em hãy khởi động phần mềm Microsoft Powerpoint và tạo bài trình chiếu theo các yêu cầu sau:*

**Câu 1. (VD)** Bài trình chiếu có tối thiểu 3 trang chiếu về chủ đề bảo vệ môi trường (1.5 điểm).

**Câu 2. (VD)** Định dạng trang chiếu có bố cục, màu chữ, phông chữ, màu nền phù hợp (1 điểm).

**Câu 3**. **(VD)** Chèn hình ảnh phù hợp với chủ đề (1 điểm).

#### **Câu 4. (VDC)**

a) Sử dụng hiệu ứng chuyển trang chiếu (1 điểm)

b) Hiệu ứng các đối tượng trên trang chiếu hợp lí (1 điểm)

\* Lưu bài trình chiếu vào D:\GKII\TENHS\_LOP. (Ví dụ: D:\GHK\ Hoa\_7.1) (0.5 điểm)

**----------------------------------- HẾT -----------------------------------**

# **HƯỚNG DẪN CHẤM VÀ BIỂU ĐIỂM ĐỀ KIỂM TRA GIỮA KÌ II – NĂM HỌC: 2022 – 2023**

## **MÔN: TIN HỌC, LỚP 7**

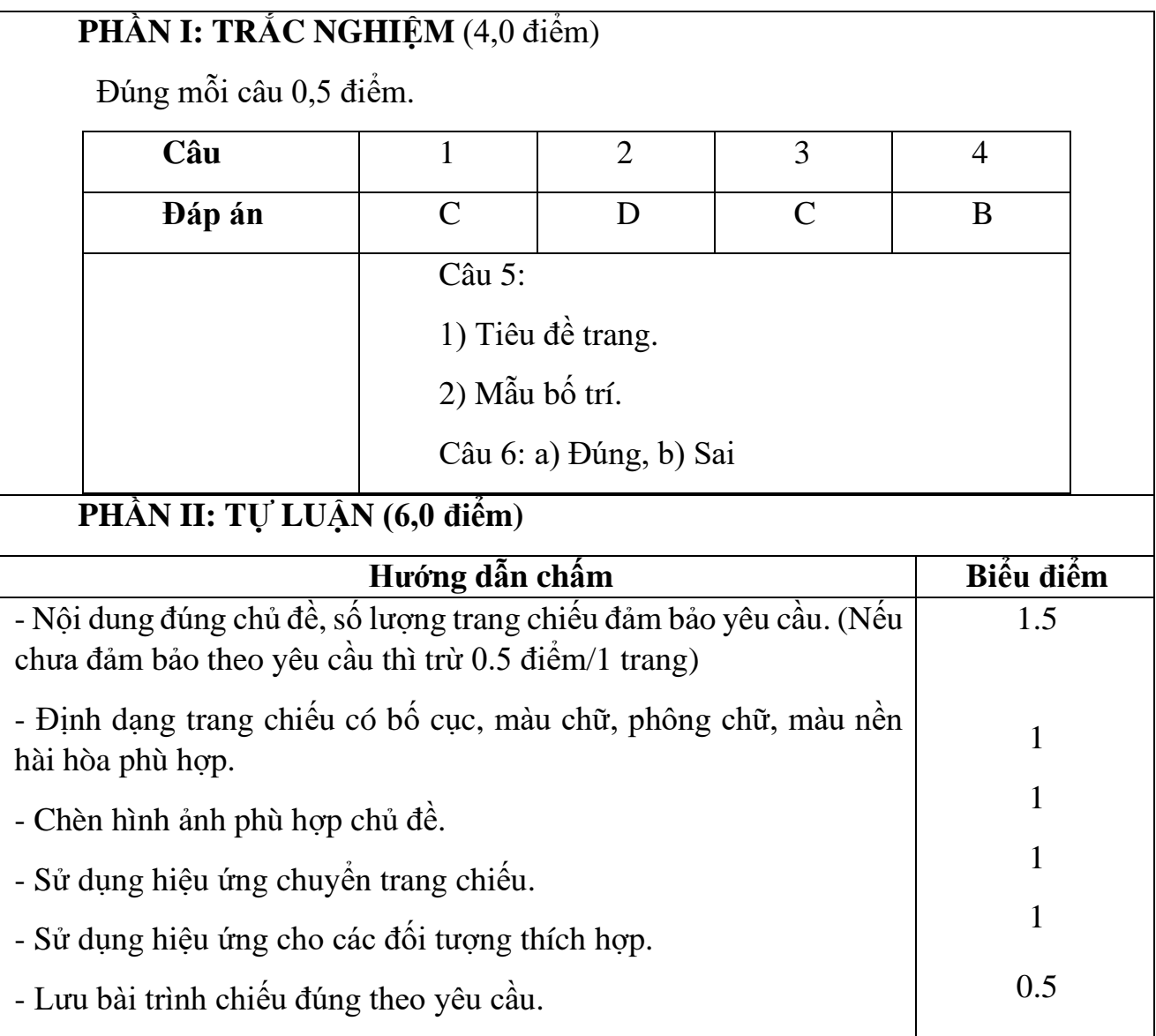